# Politechnika Krakowska im. Tadeusza Kościuszki

# Karta przedmiotu

obowiązuje studentów rozpoczynających studia w roku akademickim 2013/2014

Wydział Inżynierii Lądowej

Kierunek studiów: Budownictwo **Profil: Ogólnoakademicki** Profil: Ogólnoakademicki

Forma sudiów: niestacjonarne **Kod kierunku: BUD** 

Stopień studiów: II

Specjalności: Zastosowania informatyki w budownictwie

#### 1 Informacje o przedmiocie

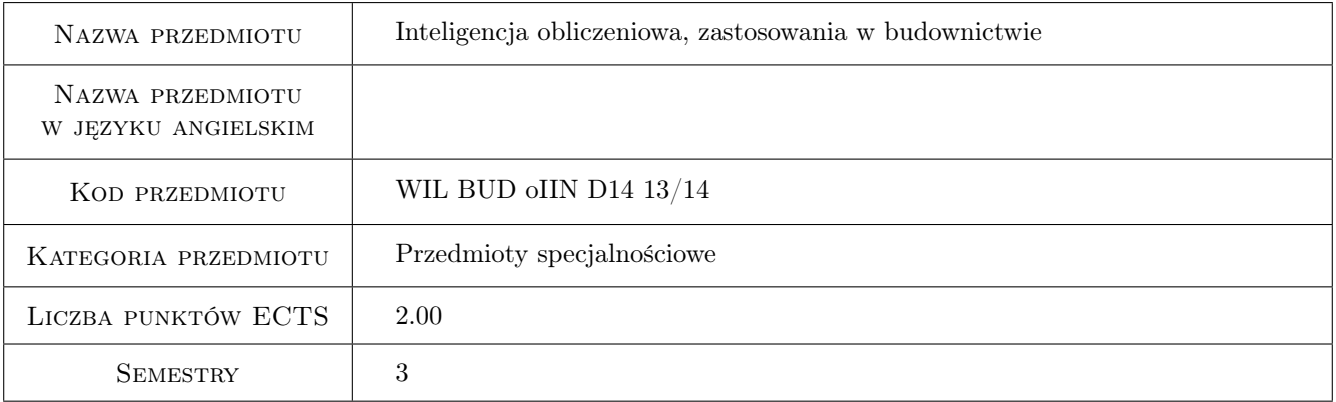

# 2 Rodzaj zajęć, liczba godzin w planie studiów

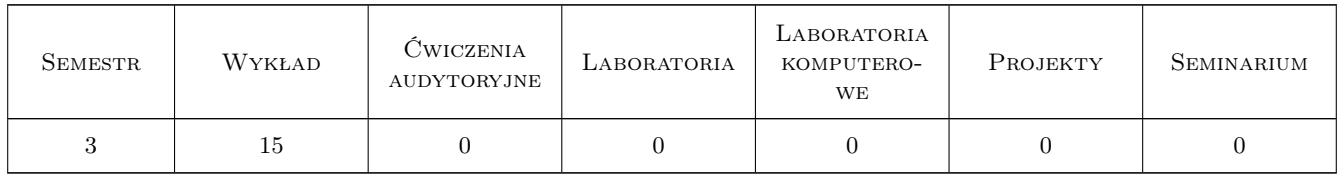

#### 3 Cele przedmiotu

Cel 1 Rozróżnia 3 podstawowe rodzaje zadań inteligencji obliczeniowej

Cel 2 Wymienia 3 przykłady zastosowań inteligencji obliczeniowej w inżynierii lądowej

# 4 Wymagania wstępne w zakresie wiedzy, umiejętności i innych **KOMPETENCJI**

1 Podstawowe wiadomości z analizy matematycznej, algebry liniowej, rachunku prawdopodobieństwa i statystyki oraz podstawowa umiejętność programowania w Matlabie lub GNU Octave

### 5 Efekty kształcenia

- EK1 Umiejętności formułuje i rozwiązuję zadanie regresji w Matlabie
- EK2 Umiejętności formułuje i rozwiązuję zadanie klasyfikacji w Matlabie
- EK3 Umiejętności formułuje i rozwiązuję zadanie grupowania w Matlabie

EK4 Wiedza wymienia minimum dwa przykłady zastosowań inteligencji obliczeniowej w inżynierii lądowej

#### 6 Treści programowe

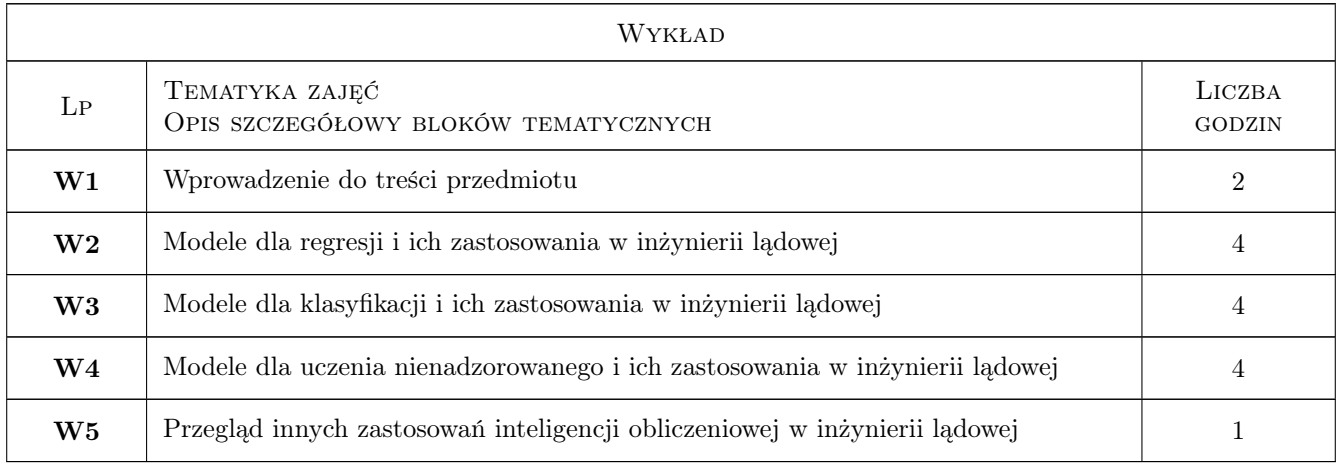

# 7 Narzędzia dydaktyczne

- N1 Wykłady
- N2 Konsultacje
- N3 Prezentacje multimedialne

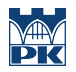

# 8 Obciążenie pracą studenta

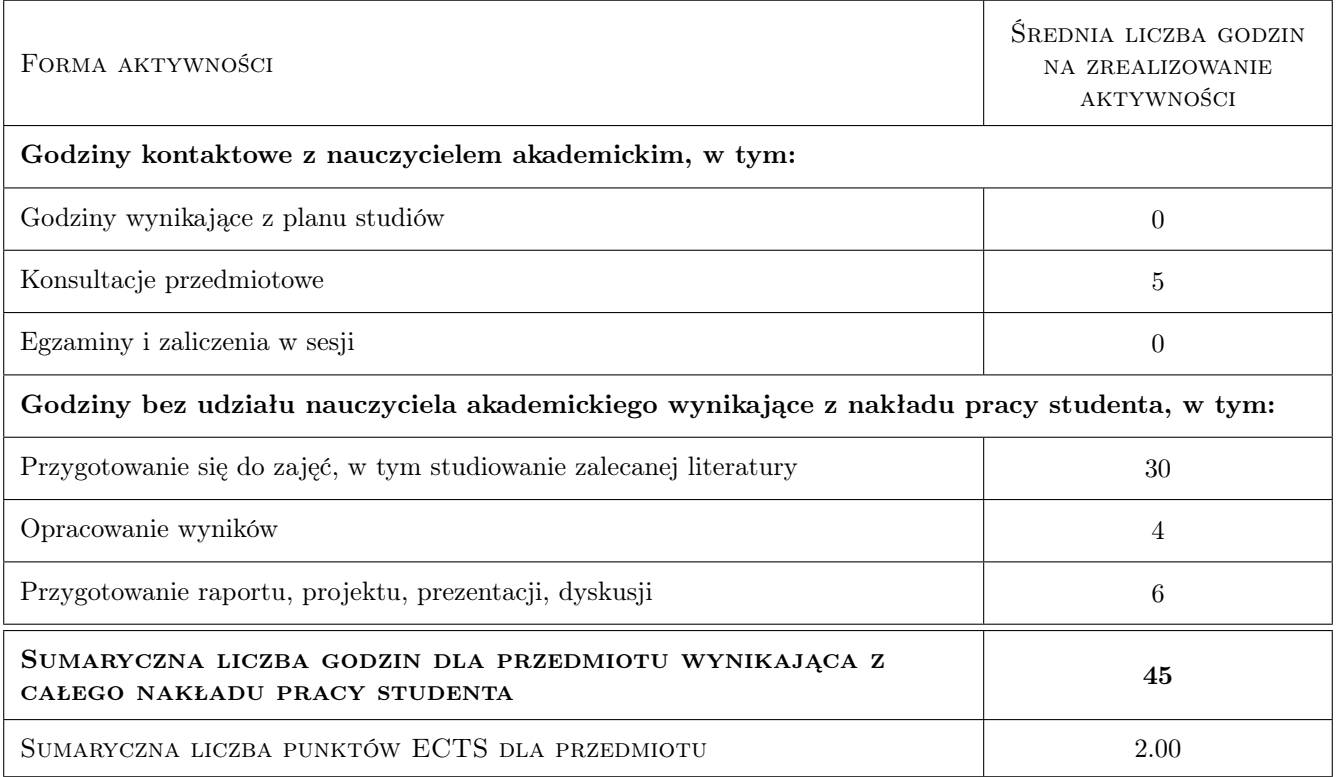

### 9 Sposoby oceny

#### Ocena formująca

F1 Kolokwium

F2 Test

F3 Projekt indywidualny

#### Ocena podsumowująca

P1 Średnia ważona ocen formujących

#### Kryteria oceny

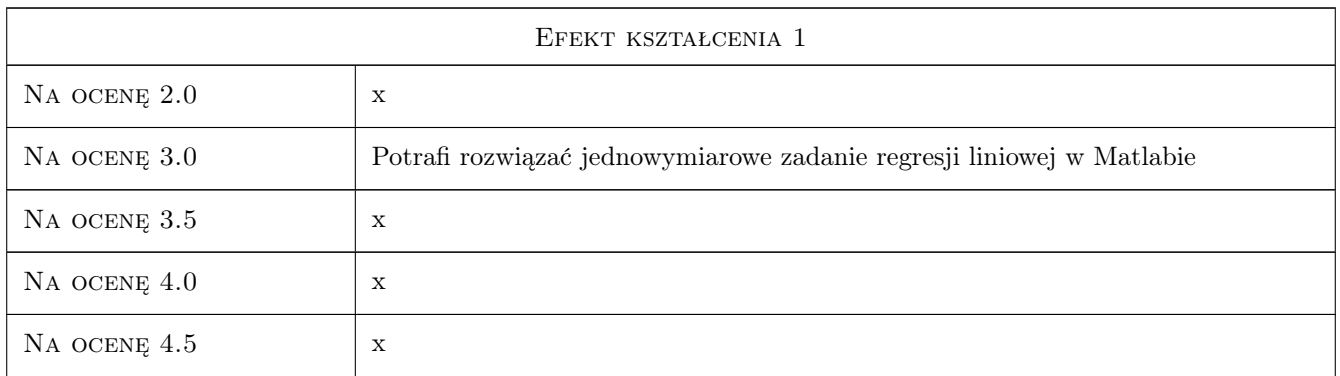

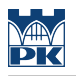

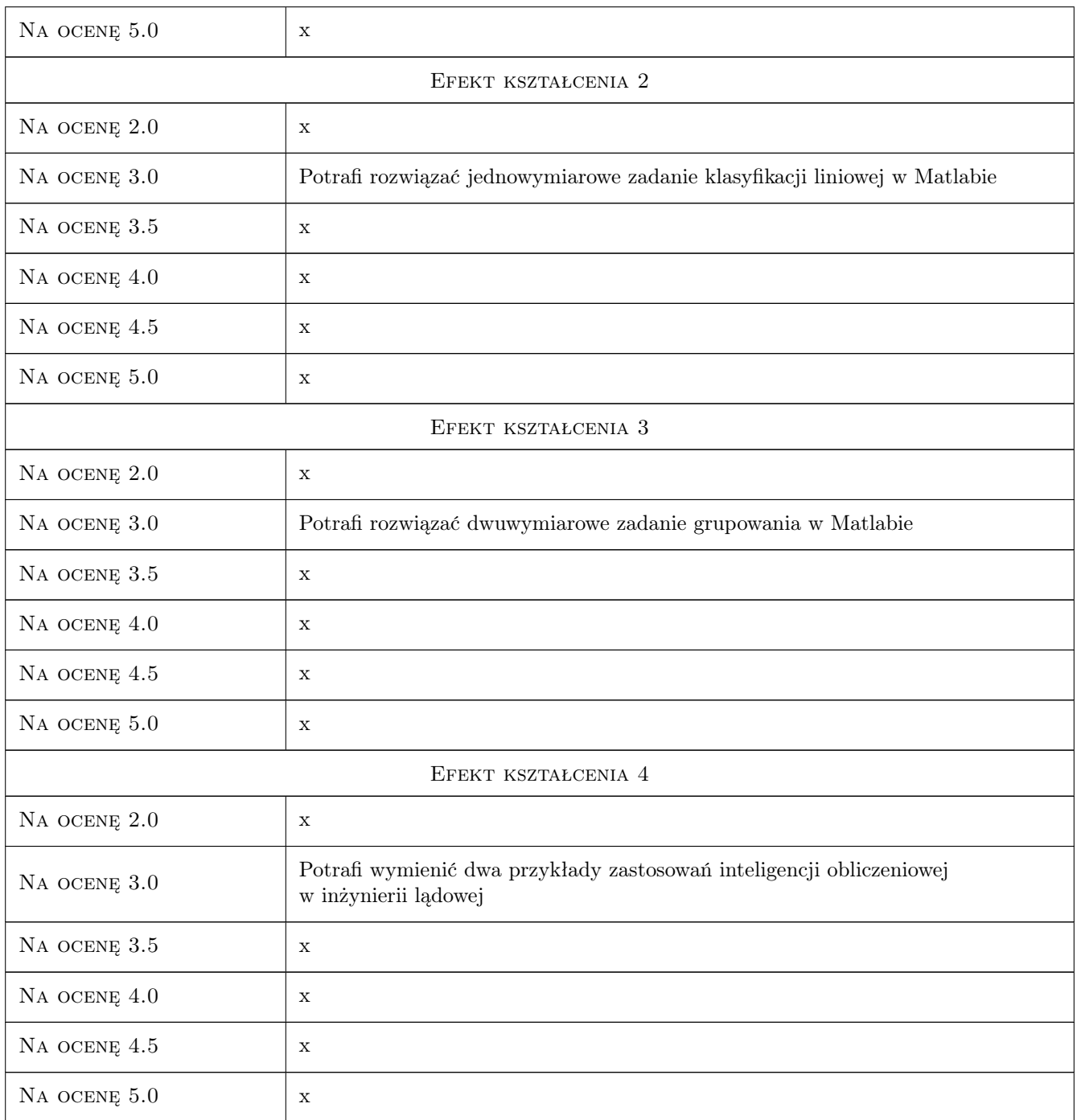

# 10 Macierz realizacji przedmiotu

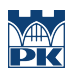

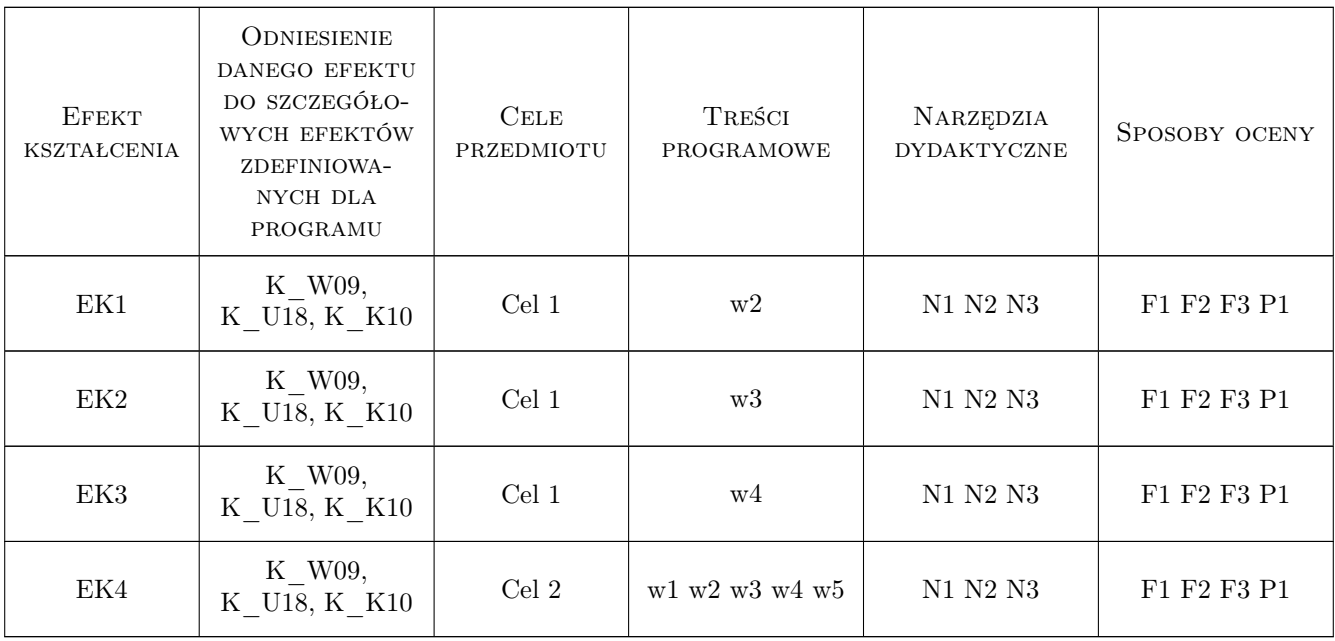

## 11 WYKAZ LITERATURY

#### Literatura podstawowa

- [1 ] L. Rutkowski Metody i techniki sztucznej inteligencji, Warszawa, 2006, Wydawnictwa Naukowe PWN
- [2 ] J. Arabas Wykłady z algorytmów ewolucyjnyc, Warszawa, 2001, WNT

#### Literatura uzupełniająca

[1 ] Praca zbiorowa pod edycją Z. Waszczyszyn — Advances of Soft Computing in Engineering Sciences, WienNewYork, 2010, Springer

#### 12 Informacje o nauczycielach akademickich

#### Osoba odpowiedzialna za kartę

dr hab. inż. prof. PK Marek Słoński (kontakt: m.slonski@l5.pk.edu.pl)

#### Osoby prowadzące przedmiot

1 dr inż. Marek Słoński (kontakt: mslonski@l5.pk.edu.pl)

### 13 Zatwierdzenie karty przedmiotu do realizacji

(miejscowość, data) (odpowiedzialny za przedmiot) (dziekan)

. . . . . . . . . . . . . . . . . . . . . . . . . . . . . . . . . . . . . . . . . . . . . . . .

PRZYJMUJĘ DO REALIZACJI (data i podpisy osób prowadzących przedmiot)